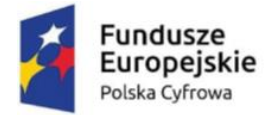

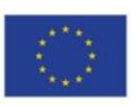

# **Załącznik nr 7 – Dokumentacja techniczna**

# **I. Przełącznik sieciowy - Typ I – 2 szt.**

Urządzenia sieciowe i osprzęt sieciowy pozwalający na przyłączenie do szerokopasmowego Internetu.

Przełącznik musi posiadać co najmniej następujące funkcjonalności:

1. Porty:

48x 10/100/1000Base-T oraz 4 porty 10GE SFP+; Porty SFP+ 10GE obsługujące moduły 1GE SFP;

- 2. Stackowanie: Możliwość połączenia 4 przełączników w stos za pomocą portów SFP+ bez okablowania
- 3. Port konsolowy: RJ45 (RS-232)
- 4. Port zarządzania: RJ45 (10/100Base-T RJ45)
- 5. Port USB: 1 port w standardzie 2.0
- 6. Szybkość przełączania: 175 Gb/s
- 7. Przepustowość: 130 Mp/s
- 8. Bufor pakietów: 1,5MB
- 9. Ramki Jumbo: 10k
- 10. Tablica adresów MAC: 16k
- 11. Adresy MAC Multicast: 1k
- 12. Tablica ACL: 256
- 13. Tablica VLAN: 4094
- 14. Tablica routingu: 512 dla IPv4, w tym IPv6. Dopuszcza się rozwiązania współdzielące tablicę routingu dla IPv4 oraz IPv6 w maksymalnej proporcji 4:1.
- 15. Tablica ARP: 512
- 16. Taktowanie procesora: 800MHz
- 17. Pamięć Flash: 128MB
- 18. Pamięć RAM: 256MB
- 19. Obsługa PoE: IEEE 802.3 af/at
- 20. Budżet mocy PoE: 740W
- 21. Redundantne zasilanie;
- 22. Pobór mocy podczas pracy: maksymalnie 900W
- 23. Zabezpieczenie przeciwprzepięciowe: 4kV
- 24. Obsługa VLAN:

Voice VLAN, VLAN oparty na portach, protokołach i MAC adresie, prywatny VLAN, GVRP, IEEE 802.1Q, standardowy i elastyczny QinQ;

- 25. DHCP: IPv4/IPv6 DHCP Client,IPv4/IPv6 DHCP Relay, IPv4/IPv6 DHCP Snooping,IPv4/IPv6 serwer
- DHCP; 26. Protokoły drzewa rozpinającego: IEEE802.1D (STP), IEEE802.1W (RSTP), IEEE802.1S (MSTP), Multi-Process MSTP, BPDU guard,
	- BPDU forwarding,
- 27. Protekcja ringowa: ITU-T G.8032 – czas przywracania time < 50ms, Loopback Detection, Fast Link
- 28. Protokoły routingu:

statyczny Routing, RIPv1/v2, RIPng, OSPFv2/v3, BGP4, BGP4+, OSPF multiple process, LPM Routing, Policy-based Routing (PBR) IPv4/IPv6, VRRP, IPv6 VRRPv3, URPF IPv4/IPv6, ECMP, BFD, Static Multicast Route, Multicast Receive Control, Illegal Multicast Source Detect

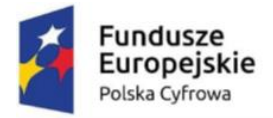

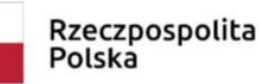

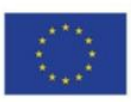

29. Agregacja linków:

IEEE 802.3ad (LACP), 64 grup na urządzenie / 8 portów na grupę, load balance

30. Bezpieczeństwo:

Storm Control oparty na pakietach, port Security, MAC Limit oparty o VLAN I porty, Anti-ARP-Spoofing , Anti-ARP-Scan, ARP Binding, Gratuitous ARP, ARP Limit, Anti ARP/NDP Cheat, Anti ARP Scan, ND Snooping, DAI, IEEE 802.1x, uwierzytelnianie, autoryzacja, Radius IPv4/IPv6, TACACS+, MAB, autentykacja oparta na portach I MAC adresie, gościnna sieć VLAN i auto VLAN,

- 31. Multicast:
- 32. IGMP v1/v2/v3 snooping i zapytania L2, MVR, MLD v1/v2 Snooping, IPv4/IPv6 DCSCM, autentykacja IGMP;
- 33. QoS: 8 kolejek na port, kontrola pasma i ruchu: HOL, IEEE802.3x, przekirowanie ruchu, klasyfikacja oparta na ACL, COS, TOS, DiffServ, DSCP, numeracja portów; Traffic Policing, PRI Mark/Remark, IEEE 802.1p, klient DNS, DNS Relay
- 34. Lista kontroli dostępu: IP Src/Dst ACL, MAC Src/Dst ACL, MAC-IP ACL, ACL definiowany przez uzytkownika, Time Range ACL, numeracja portów TCP/UDP ACL, VLAN ACL, statystyki i przekierowania oparte o ACL, Vlan Tag/Untag, reguły konfigurowane dla portu i VLAN
- 35. Diagnostyka: sFlow, analiza ruchu, VCT, Ping, Trace Route,
- 36. Zarządzanie: TFTP/FTP, CLI, Telnet, Web/SSL (IPv4/IPv6), SSH (IPv4/IPv6), SNMP v1/v2c/v3, SNMP Trap, publiczny i prywatny interfejs MIB, RMON 1,2,3,9, Syslog (IPv4/IPv6), SNTP/NTP (IPv4/IPv6), Dual IMG, Port Mirror, IEEE 802.3ah OAM, ULDP (like UDLD), LLDP/LLDP MED., VSF;
- 37. Oprogramowanie oraz wsparcie techniczne: OIprogramowanie przełącznika (firmware) dostępne bez ograniczeń czasowych, przez cały okres cyklu życia urządzenia, przez Internet, wsparcie techniczne producenta lub dystrybutora bez konieczności wykupu dodatkowych usług
- 38. Gwarancja: 36 miesięcy

# **II. Przełącznik sieciowy - Typ II – 3 szt.**

Urządzenia sieciowe i osprzęt sieciowy pozwalający na przyłączenie do szerokopasmowego Internetu.

Przełącznik musi posiadać co najmniej następujące funkcjonalności:

- 1. Ilość portów 24 porty PoE+ 1GBaseT, 2 x SFP+ oraz 2 x 10GBaseT niezależne
- 2. Chłodzenie od przodu do tyłu obudowy
- 3. Budżet mocy PoE 480W
- 4. Tablica MAC 16K
- 5. Tablica ARP/NDP 888
- 6. Bufor 16Mb
- 7. MTBF 1 100 000 godzin
- 8. Wydajność 95 Mp/s
- 9. Przepustowość 128 Gb/s
- 10. Porty 1 x USB, 1 x miniUSB, 1 x port zarządzania Out-of-band;
- 11. Web GUI
- 12. HTTPs
- 13. CLI
- 14. Telnet
- 15. SSH
- 16. SNMP
- 17. MIB RSPAN
- 18. Radius

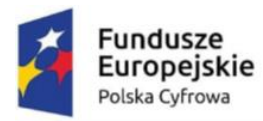

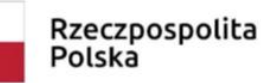

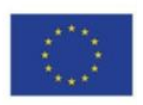

- 19. TACACS+
- 20. DiffServ
- 21. Możliwość limitowania przepustowości do 1 Kbps w oparciu o harmonogram
- 22. IPv4/IPv6 Multicast filtering
- 23. IGMPv3 MLDv2 Snooping
- 24. ASM & SSM
- 25. IGMPv1,v2 Querier
- 26. Auto-VoIP
- 27. Auto-iSCSI
- 28. Policy-based routing (PBR)
- 29. LLDP-MED
- 30. Spanning Tree
- 31. Green Ethernet
- 32. STP
- 33. MTP
- 34. RSTP
- 35. PV(R)STP
- 36. BPDU/STRG Root Guard
- 37. EEE (802.3az)
- 38. GVRP/GMRP
- 39. Q in Q,
- 40. Private VLAN
- 41. DOT1X
- 42. MAB
- 43. Captive Portal
- 44. DHCP Snooping
- 45. Dynamic ARP
- 46. Inspection
- 47. IP Source Guard
- 48. Procesor 800 Mhz
- 49. RAM 1GB
- 50. Flash 256MB;
- 51. Ilość obsługiwanych VLAN 4 tys.
- 52. DHCP Server 2 tys. rezerwacji
- 53. Ilość przełączników w stosie 8
- 54. Możliwość łączenia w stos za pomocą interfejsów 10Gb/s
- 55. Możliwość łączenia przełączników w stos w konfiguracji: pierścień, podwójny pierścień, mesh
- 56. Non-stop forwarding (NSF)
- 57. Distributed Link Aggregation;
- 58. Ilość interfejsów IP 128
- 59. Double VLAN Tagging (QoQ)
- 60. Multicast Routing;
- 61. IPv6
- 62. RIPv2
- 63. OSPFv2
- 64. RFC 2328
- 65. RFC 1583
- 66. OSPFv2 I 3
- 67. UDLD
- 68. LLPF
- 
- 69. DHCPv6 Snooping
- 70. wysyłanie alertów na email

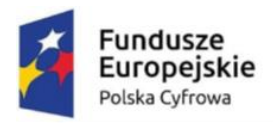

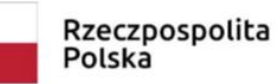

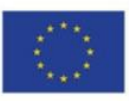

- 71. MMRP
- 72. Ilość list ACL 100
- 73. Ilość reguł na listę 1023 na wejściu
- 74. Zasilacz z certyfikatem 80+
- 75. Urządzenie musi być objęte wieczystą gwarancją producenta, do 5 lat po ogłoszeniu końca jego produkcji;
- 76. Serwis realizowany w systemie door-to-door przez serwis producenta;
- 77. Urządzenie musi być objęte usługą szybkiej wymiany w wypadku awarii z wysyłką w następnym dniu roboczym po stwierdzeniu awarii;

## **III.** Serwer – 1 szt.

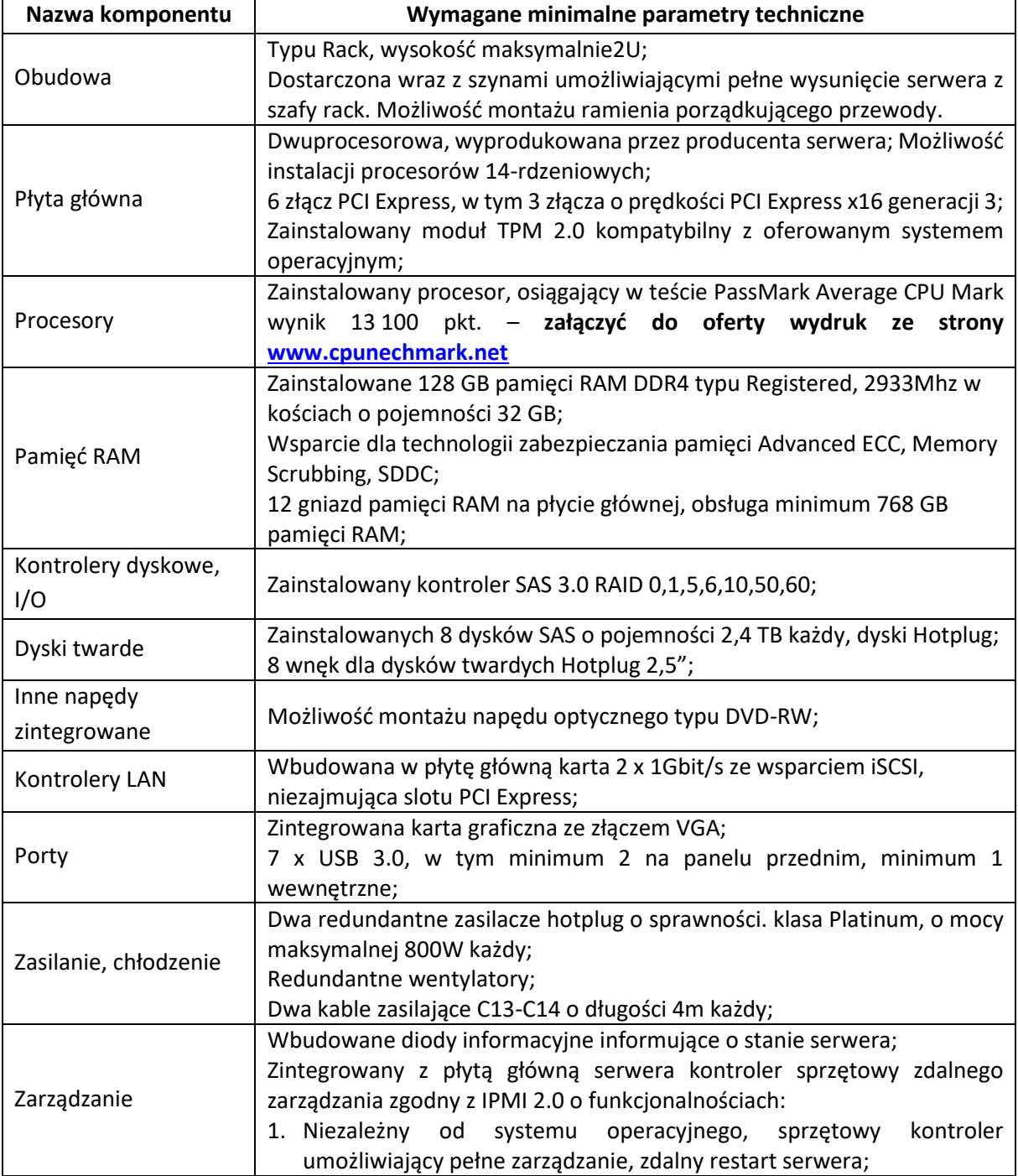

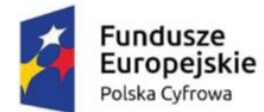

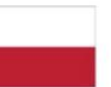

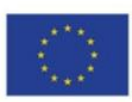

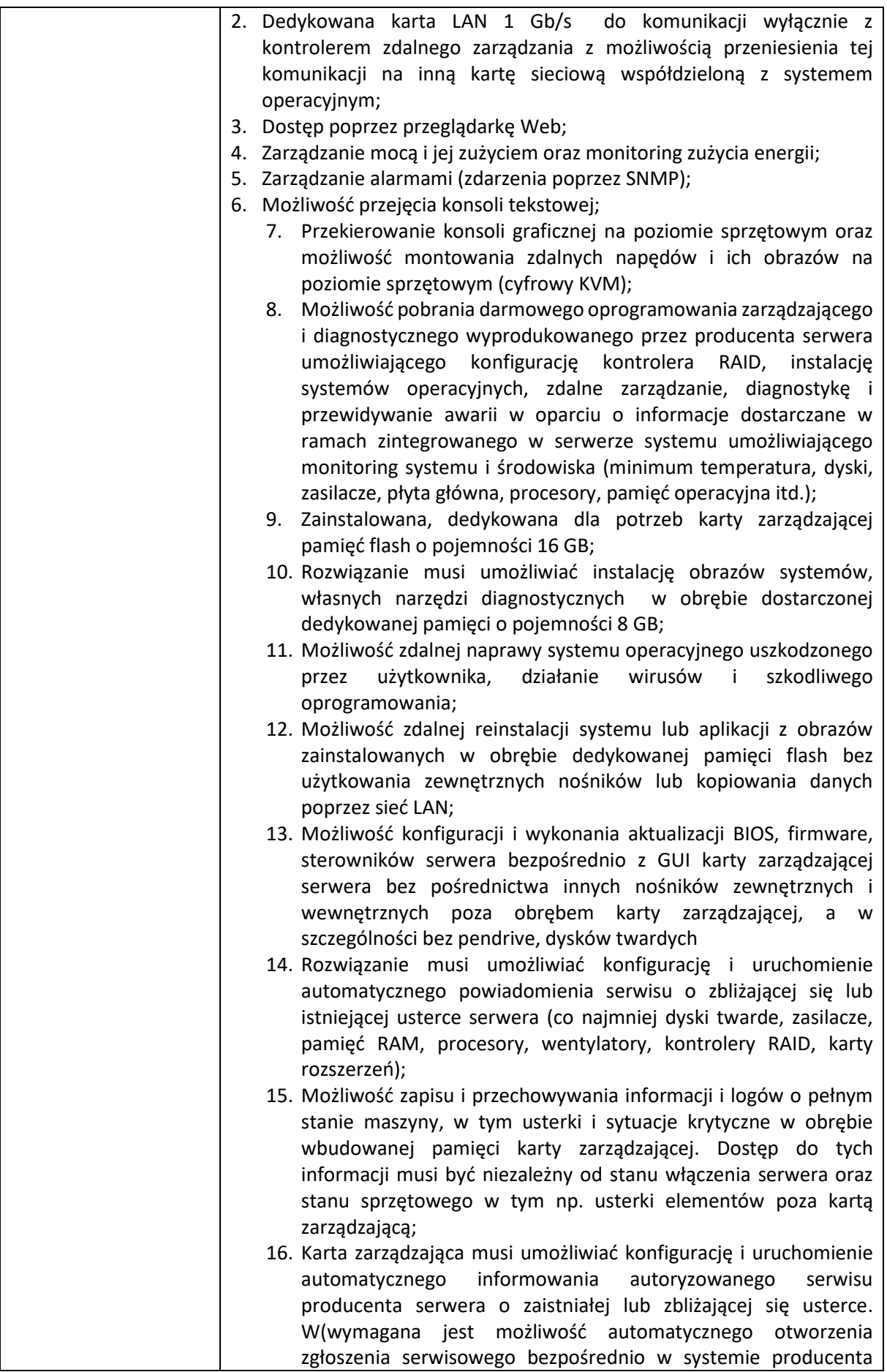

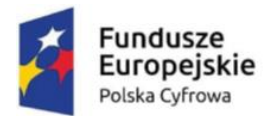

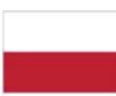

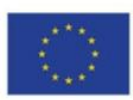

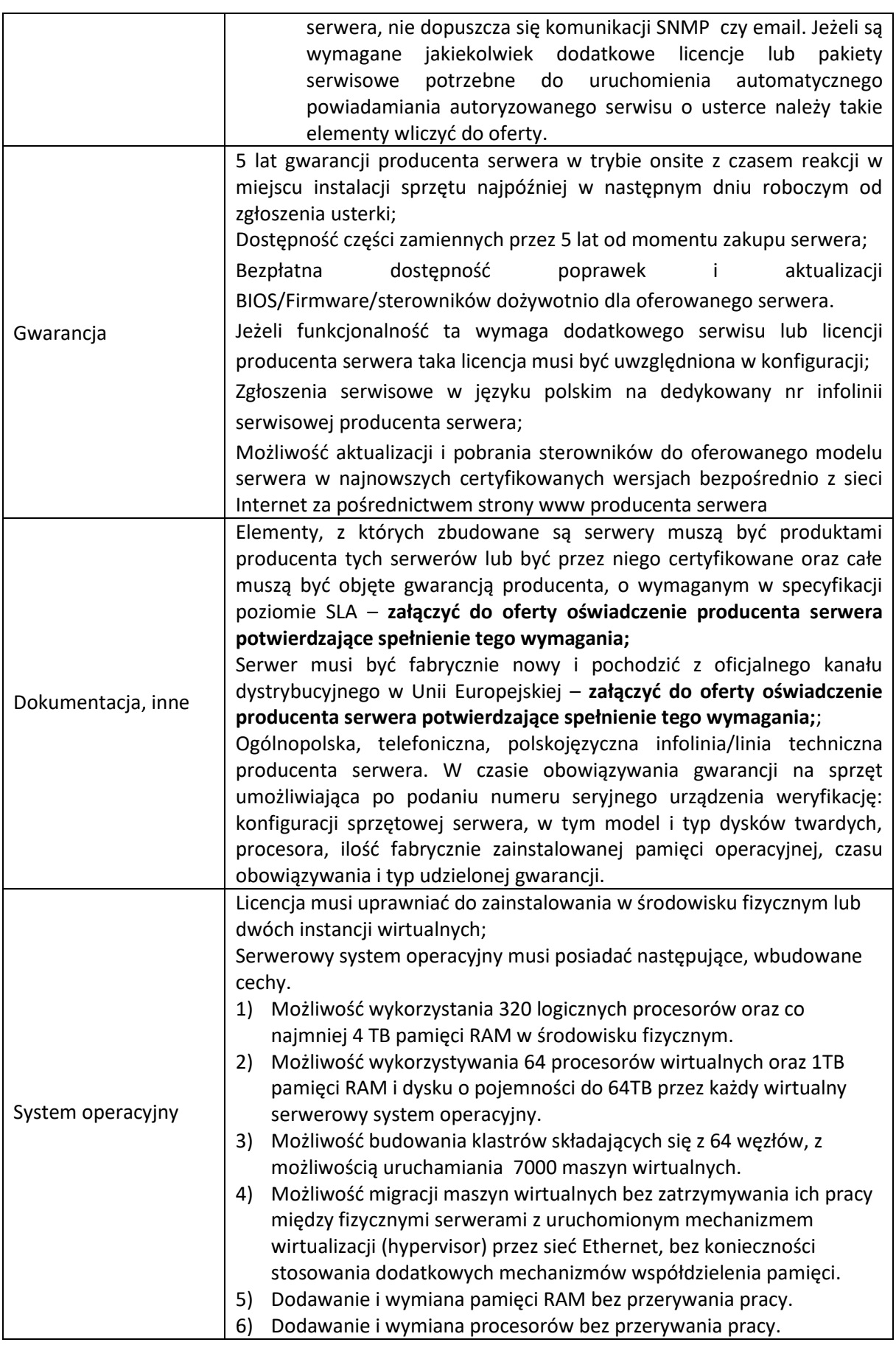

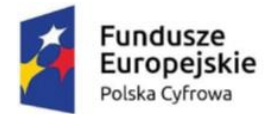

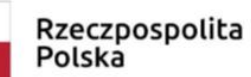

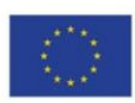

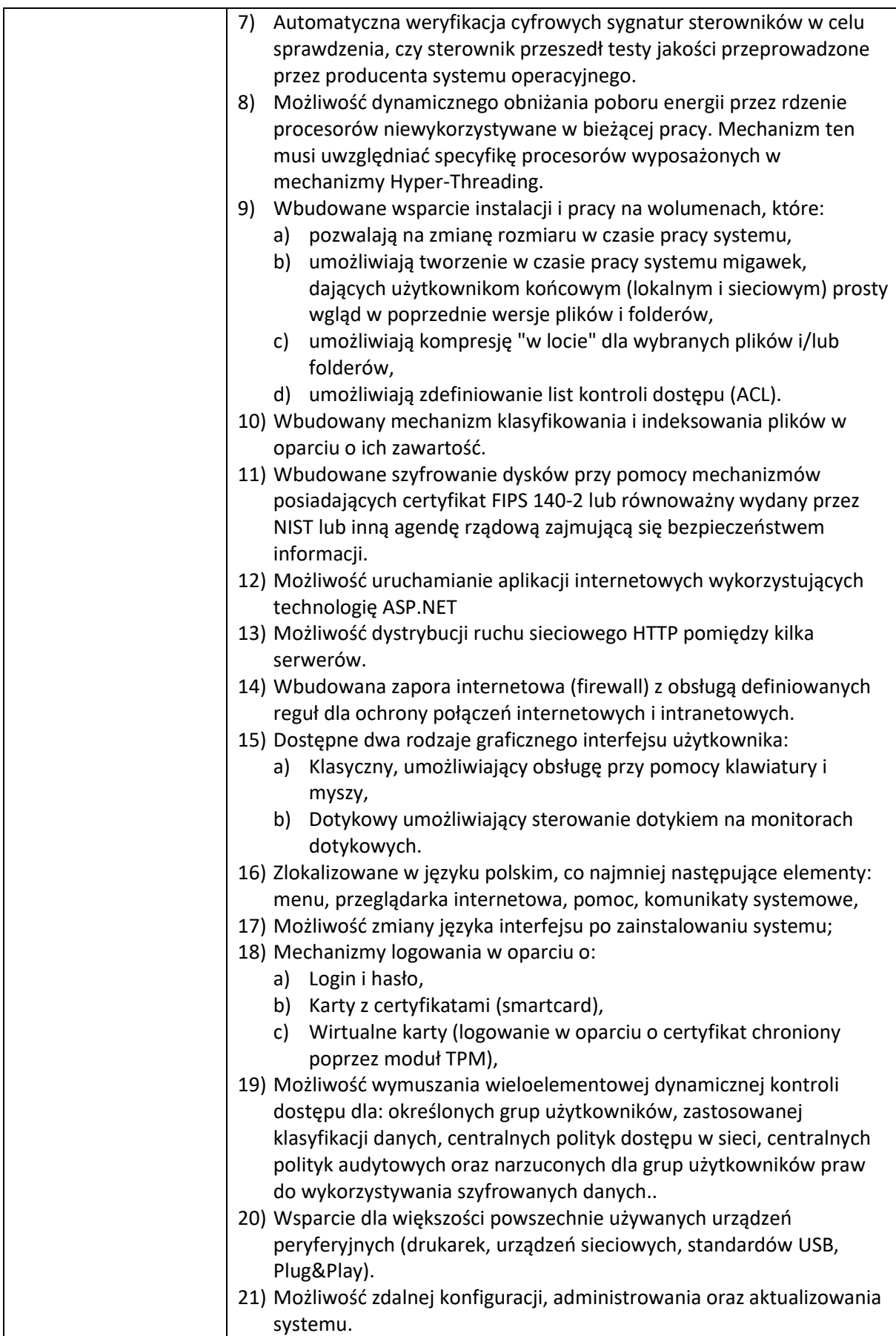

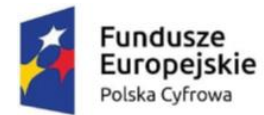

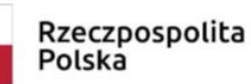

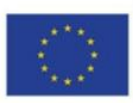

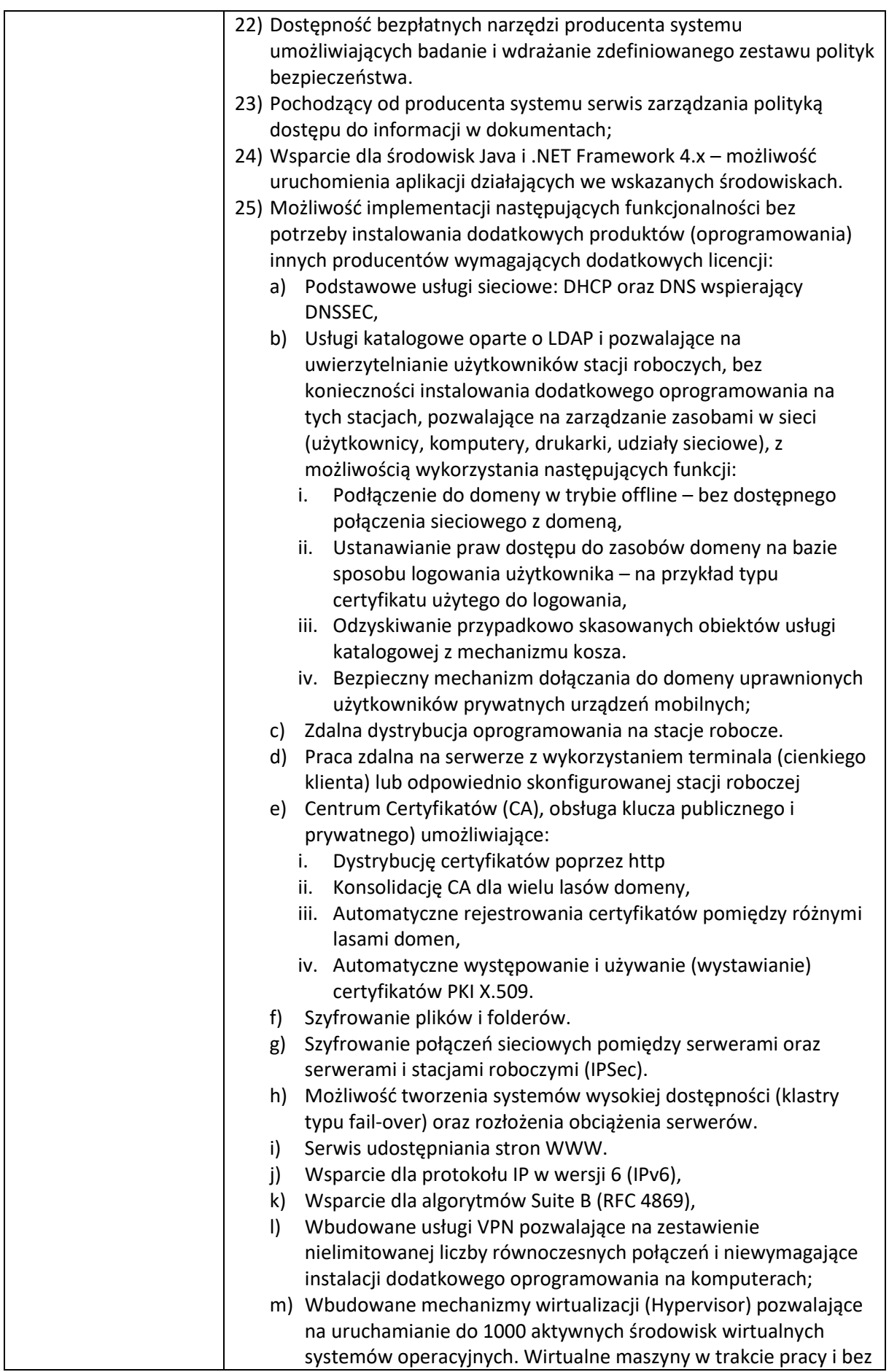

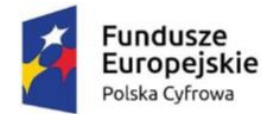

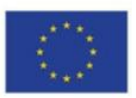

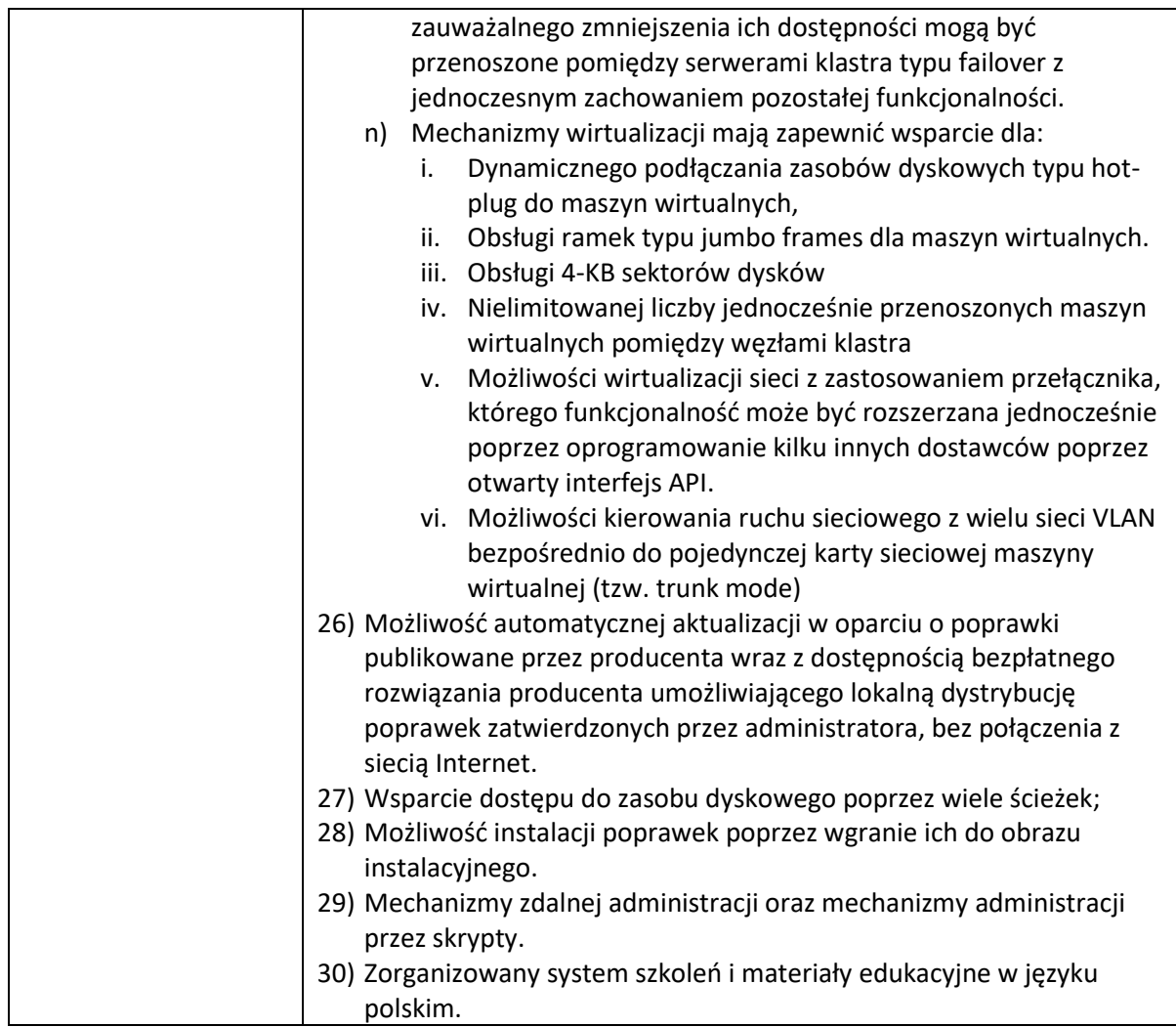

## **IV. Infokiosk zewnętrzny – 1 szt.**

Infokiosk - urządzenie informujące o zakresie działalności urzędu, rozmieszczeniu pomieszczeń w budynku, zapewnieniu dostępności dla osób o szczególnych potrzebach.

- 1. Przekątna wyświetlacza: 55"
- 2. Jasność: 3000 cd/m2
- 3. Rozdzielczość: 1920x1080
- 4. Kontrast: 1000:1
- 5. Proporcje ekranu: 16:9
- 6. Kąt widzenia : 178 x 178
- 7. Zdolność do pracy: 24/7
- 8. Czas reakcji matrycy: 6ms
- 9. Ekran dotykowy pojemnościowy wykrywający 10 pkt. dotyku
- 10. Głośniki wbudowane w obudowę
- 11. Temperaturowy zakres pracy: 30°C do +50°C
- 12. Wbudowany komputer o następujących parametrach:
	- **a) Procesor osiągający w teście PassMark Average CPU Mark wynik 11 000 pkt. – załaczyć do oferty wydruk ze strony [www.cpubenchmark.net](http://www.cpubenchmark.net/) lub www.passmark.com;**
	- b) RAM: 8GB DDR4
	- c) Dysk twardy: 120GB SSD

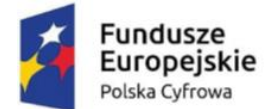

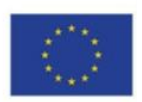

- d) System operacyjny klasy PC spełniający następujące wymagania poprzez wbudowane mechanizmy, bez użycia dodatkowych aplikacji:
	- Dostępne dwa rodzaje graficznego interfejsu użytkownika:
		- a) Klasyczny, umożliwiający obsługę przy pomocy klawiatury i myszy,
		- b) Dotykowy umożliwiający sterowanie dotykiem na urządzeniach typu tablet lub monitorach dotykowych
	- Funkcje związane z obsługą komputerów typu tablet, z wbudowanym modułem "uczenia się" pisma użytkownika – obsługa języka polskiego
	- Interfejs użytkownika dostępny w języku polskim i angielskim
	- Możliwość tworzenia pulpitów wirtualnych, przenoszenia aplikacji pomiędzy pulpitami i przełączanie się pomiędzy pulpitami za pomocą skrótów klawiaturowych lub GUI.
	- Wbudowane w system operacyjny minimum dwie przeglądarki Internetowe
	- Zintegrowany z systemem moduł wyszukiwania informacji (plików różnego typu, tekstów, metadanych) dostępny z poziomów: menu, otwartego okna systemu operacyjnego;
	- System wyszukiwania oparty na konfigurowalnym przez użytkownika module indeksacji zasobów lokalnych,
	- Zlokalizowane w języku polskim, co najmniej następujące elementy: menu, pomoc, komunikaty systemowe, menedżer plików.
	- Graficzne środowisko instalacji i konfiguracji w języku polskim
	- Wbudowany system pomocy w języku polskim.
	- Możliwość przystosowania stanowiska dla osób niepełnosprawnych (np. słabo widzących).
	- Możliwość dokonywania aktualizacji i poprawek systemu poprzez mechanizm zarządzany przez administratora Zamawiającego.
	- Możliwość dostarczania poprawek do systemu operacyjnego w modelu peer-topeer.
	- Możliwość sterowania czasem dostarczania nowych wersji systemu operacyjnego, w tym możliwość centralnego opóźniania dostarczania nowej wersji o minimum 4 miesiące.
	- Zabezpieczony hasłem hierarchiczny dostęp do systemu;
	- Konta i profile użytkowników zarządzane zdalnie;
	- Praca systemu w trybie ochrony kont użytkowników.
	- Możliwość dołączenia systemu do usługi katalogowej on-premise lub w chmurze;
	- Molliwość zablokowania urządzenia w ramach danego konta tylko do uruchamiania wybranej aplikacji - tryb "kiosk".
	- Możliwość automatycznej synchronizacji plików i folderów roboczych znajdujących się na serwerze plików z prywatnym urządzeniem, bez konieczności łączenia się z siecią VPN z poziomu folderu użytkownika
	- Zdalna pomoc i współdzielenie aplikacji możliwość zdalnego przejęcia sesji zalogowanego użytkownika celem rozwiązania problemu z komputerem.
	- Transakcyjny system plików pozwalający na stosowanie przydziałów (ang. quota) na dysku dla użytkowników oraz zapewniający większą niezawodność i pozwalający tworzyć kopie zapasowe.
	- Oprogramowanie dla tworzenia kopii zapasowych (Backup);
	- Automatyczne wykonywanie kopii plików z możliwością automatycznego przywrócenia wersji wcześniejszej.
	- Możliwość przywracania obrazu plików systemowych do uprzednio zapisanej postaci.

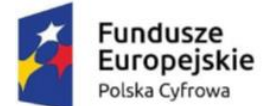

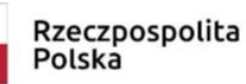

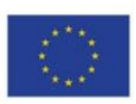

- Możliwość przywracania systemu operacyjnego do stanu początkowego z pozostawieniem plików użytkownika.
- Możliwość blokowania lub dopuszczania dowolnych urządzeń peryferyjnych za pomocą polityk grupowych (np. przy użyciu numerów identyfikacyjnych sprzętu);
- Wbudowany mechanizm wirtualizacji typu hypervisor;
- Wbudowana możliwość zdalnego dostępu do systemu i pracy zdalnej z wykorzystaniem interfejsu graficznego.
- Bezpłatne biuletyny bezpieczeństwa związane z działaniem systemu operacyjnego.
- Wbudowana zapora internetowa (firewall) dla ochrony połączeń internetowych;
- Zintegrowana z systemem konsola do zarządzania ustawieniami zapory i regułami IP v4 i v6.
- Identyfikacja sieci komputerowych, do których jest podłączony system operacyjny;
- Zapamiętywanie ustawień i przypisywanie do min. 3 kategorii bezpieczeństwa z predefiniowanymi odpowiednio do kategorii ustawieniami zapory sieciowej i udostępnianiem plików;
- Możliwość zdefiniowania zarządzanych aplikacji w taki sposób aby automatycznie szyfrowały pliki na poziomie systemu plików.
- Blokowanie bezpośredniego kopiowania treści między aplikacjami zarządzanymi i niezarządzanymi.
- Wbudowany system uwierzytelnienia dwuskładnikowego oparty o certyfikat lub klucz prywatny oraz PIN lub uwierzytelnienie biometryczne;
- Wbudowany system szyfrowania dysku twardego ze wsparciem modułu TPM
- Możliwość tworzenia i przechowywania kopii zapasowych kluczy odzyskiwania do szyfrowania dysku w usługach katalogowych;
- Możliwość tworzenia wirtualnych kart inteligentnych.
- Wsparcie dla firmware UEFI i funkcji bezpiecznego rozruchu (Secure Boot)
- Wsparcie dla IPSEC oparte na politykach;
- Wdrażanie IPSEC oparte na zestawach reguł definiujących ustawienia zarządzanych w sposób centralny;
- Mechanizmy logowania w oparciu o:
	- a) Login i hasło,
	- b) Karty inteligentne i certyfikaty (smartcard),
	- c) Wirtualne karty inteligentne i certyfikaty chronione poprzez moduł TPM;
- Umozliwiajacy pracę w domenie;
- 13. Konstrukcja wolnostojąca, FULL OUTDOOR (IP65) z aluminium/stal, lakierowana na dowolny kolor z palety RAL.
	- a) Konstrukcja słupa: stal ocynkowana, pokryta aluminium malowana proszkowo.
	- b) Skrzydło drzwiowe: rama aluminiowa, szkło hartowane o grubości: 8 mm.
	- c) System wentylacji filtrami,
	- d) Ogrzewacz z termostatem,
	- e) Bezpieczniki, gniazdka, przewody uszczelki;
	- f) Odtwarzacz z dożywotnią licencją na oprogramowania
	- g) Oprogramowanie umożliwiające zdalne sterowanie przez Internet
	- h) Odtwarzanie plików graficznych i plików audio/wideo;
	- i) Prezentacja i edycja własnych treści w formacie tekstowym
	- j) Kreator treści reklamowych
	- k) Możliwość odtwarzania dźwiękowego treści przez osoby słabowidzące po dotknięciu dłonią miejsca na ekranie umożliwiającego odtworzenie dźwięków
	- l) Możliwość montażu 3 fizycznych przycisków funkcyjnych do obsługi kiosku przez osoby na wózku inwalidzkim
- 14. Gwarancja 2 lata w miejscu instalacji urzadzenia

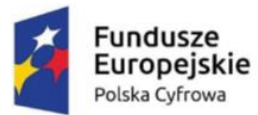

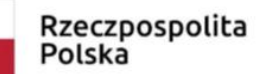

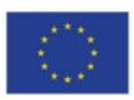

### **V. Laptop z oprogramowaniem – 15 szt.**

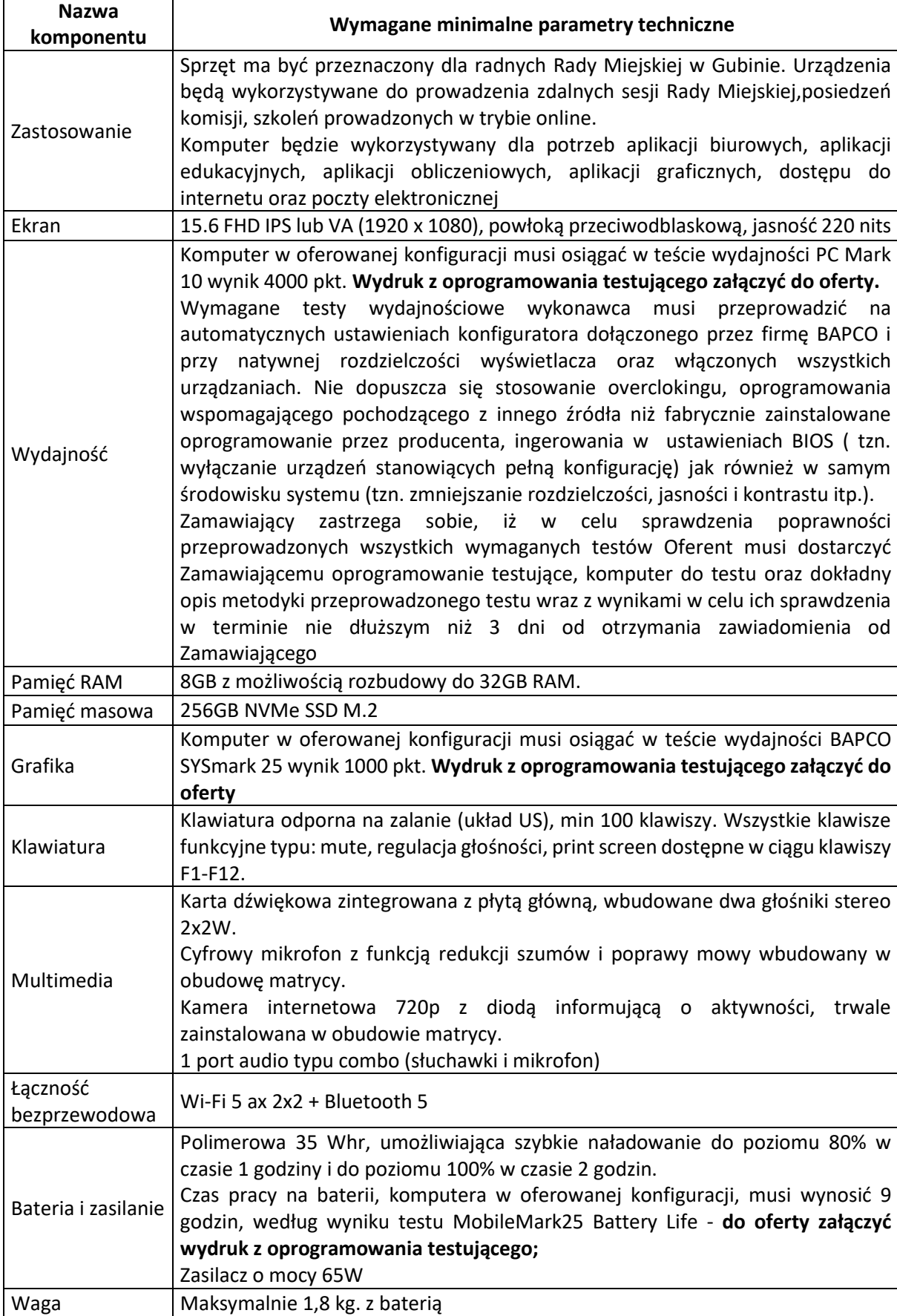

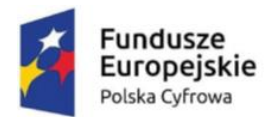

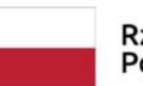

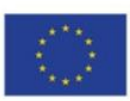

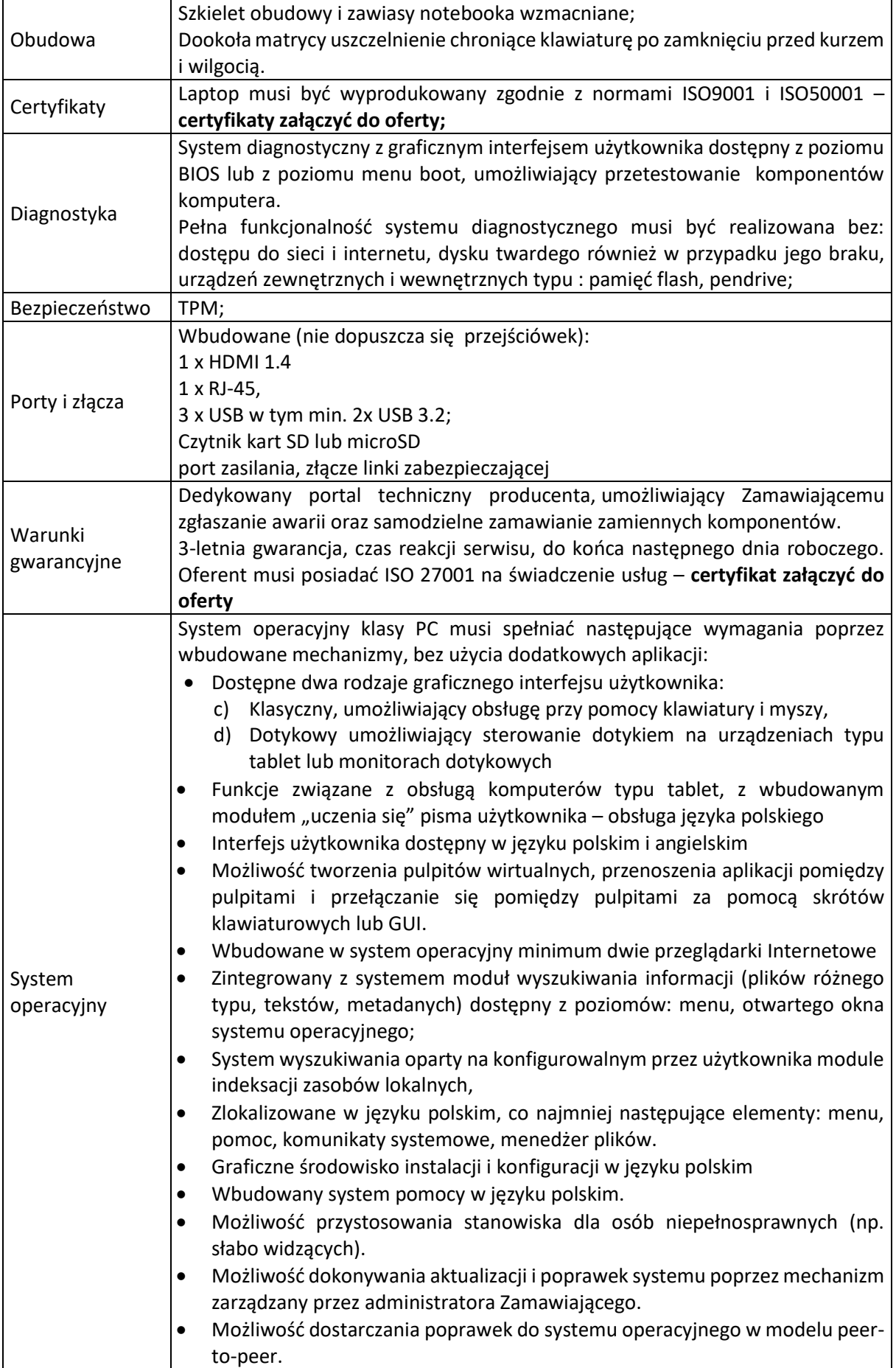

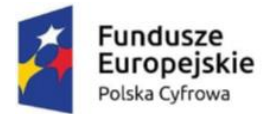

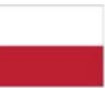

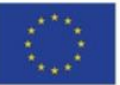

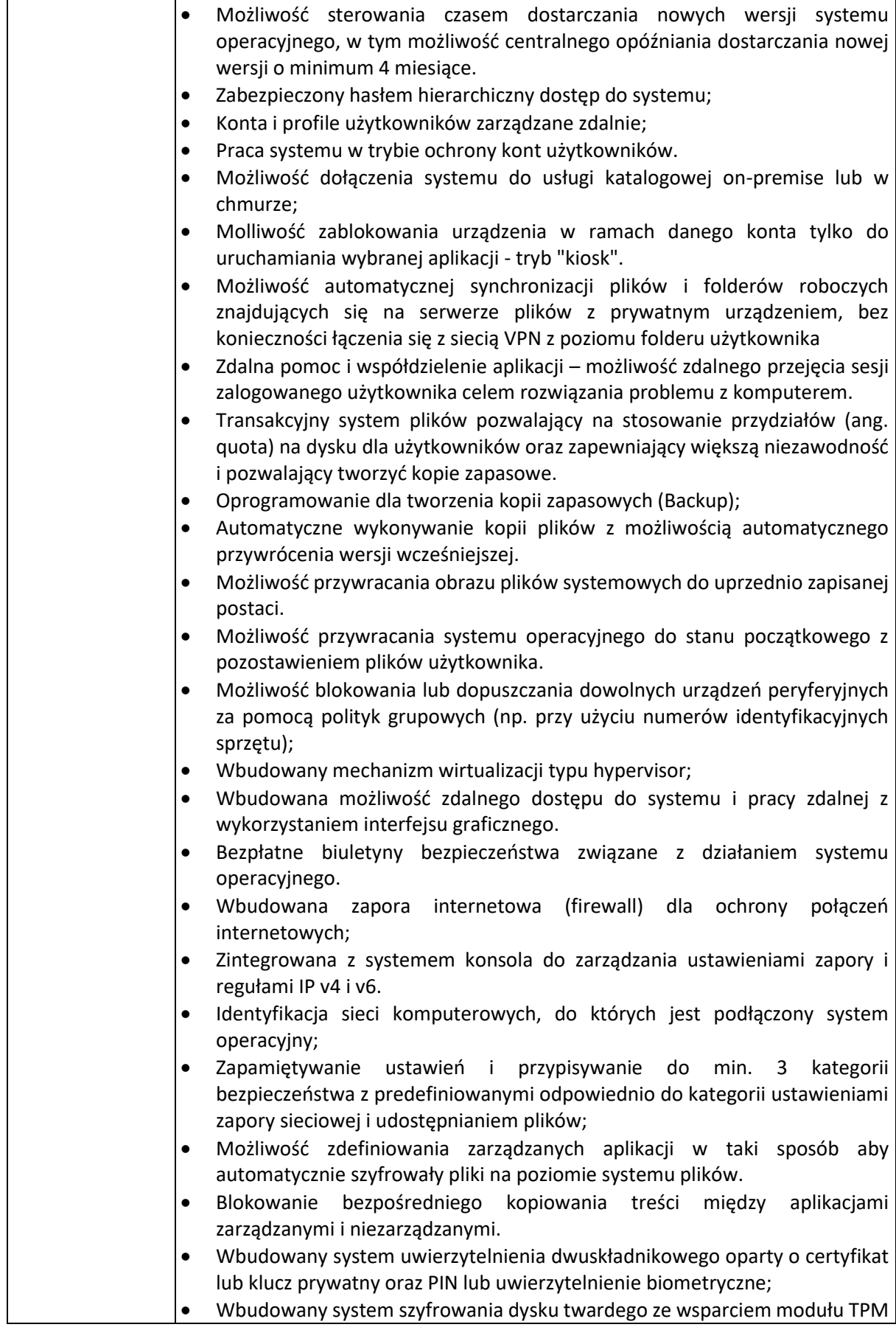

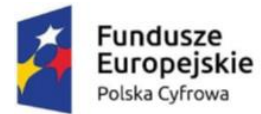

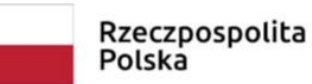

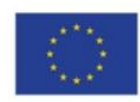

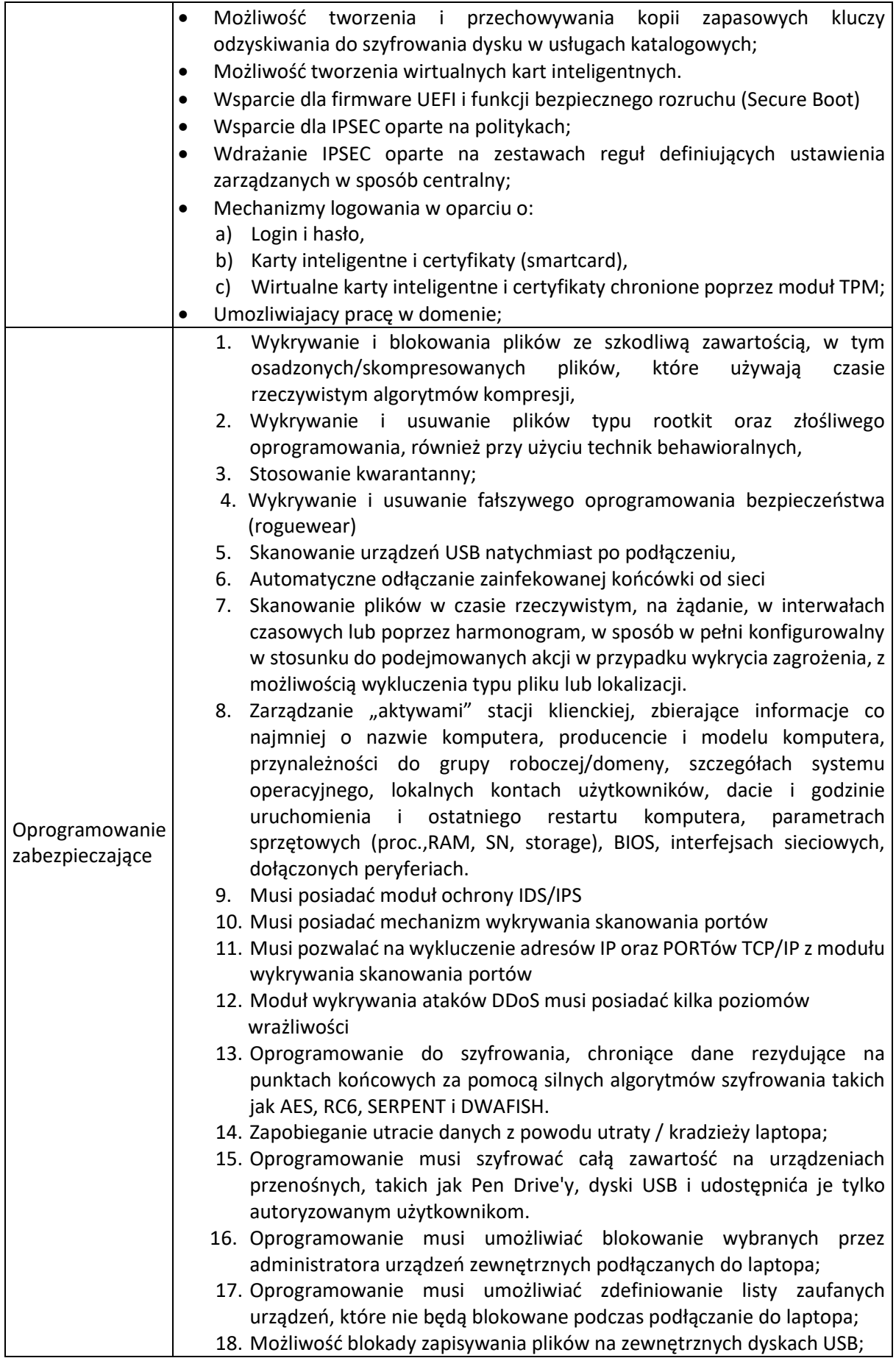

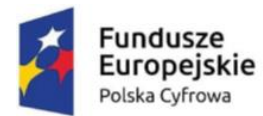

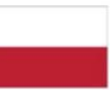

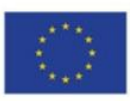

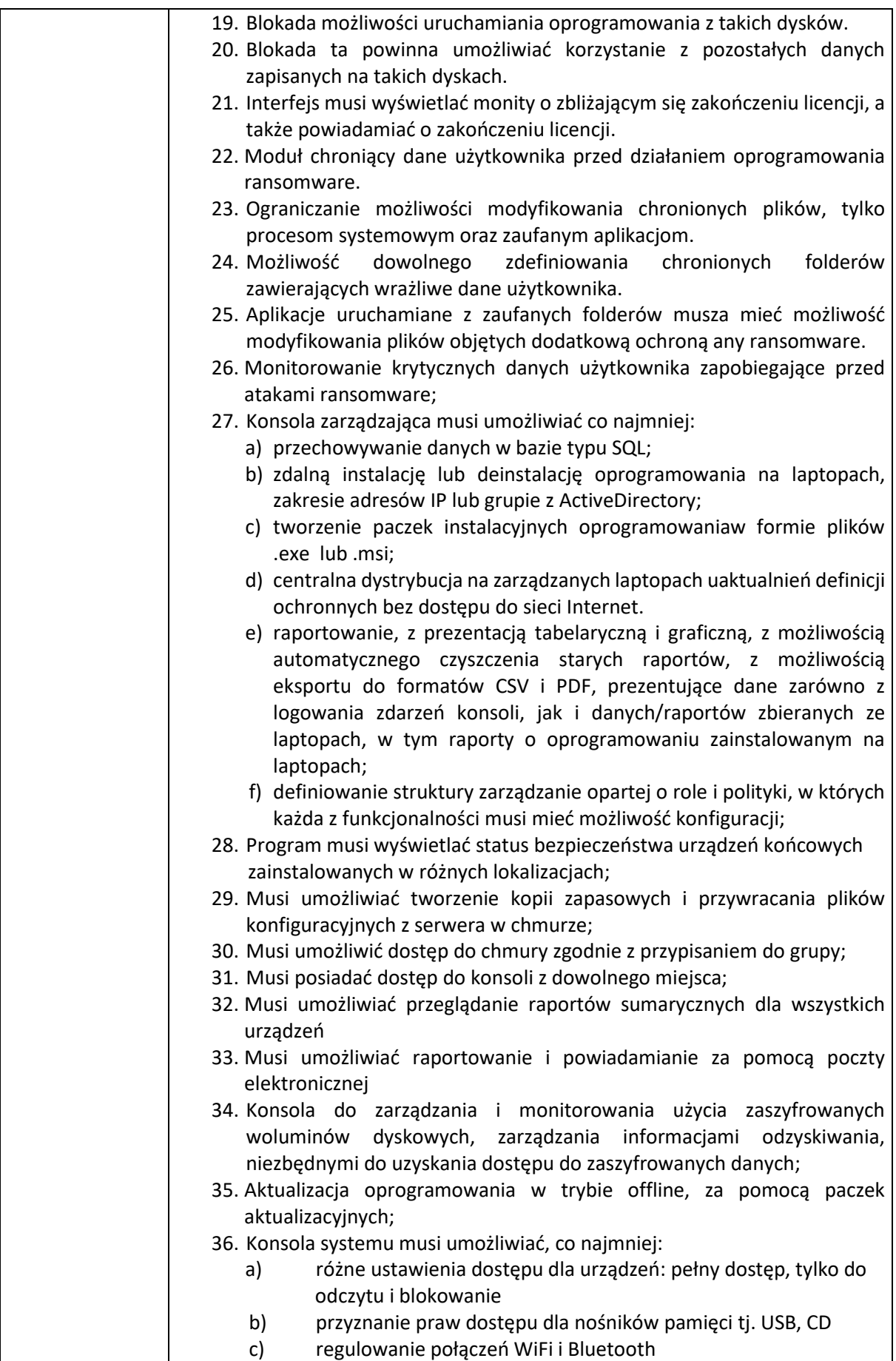

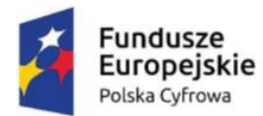

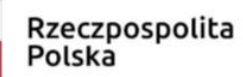

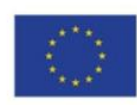

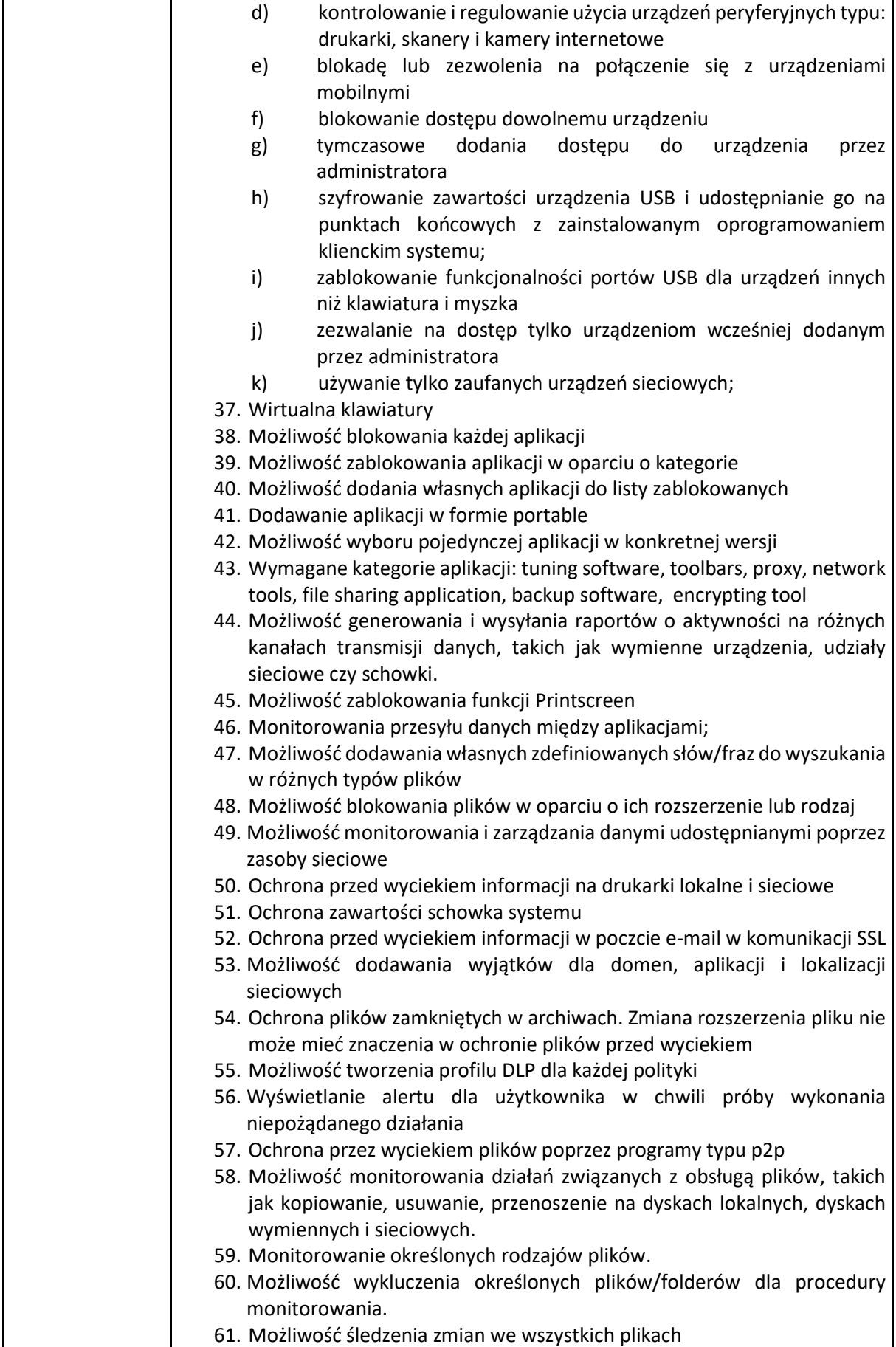

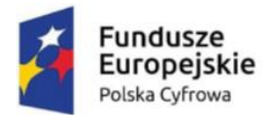

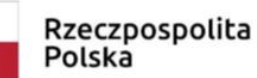

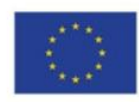

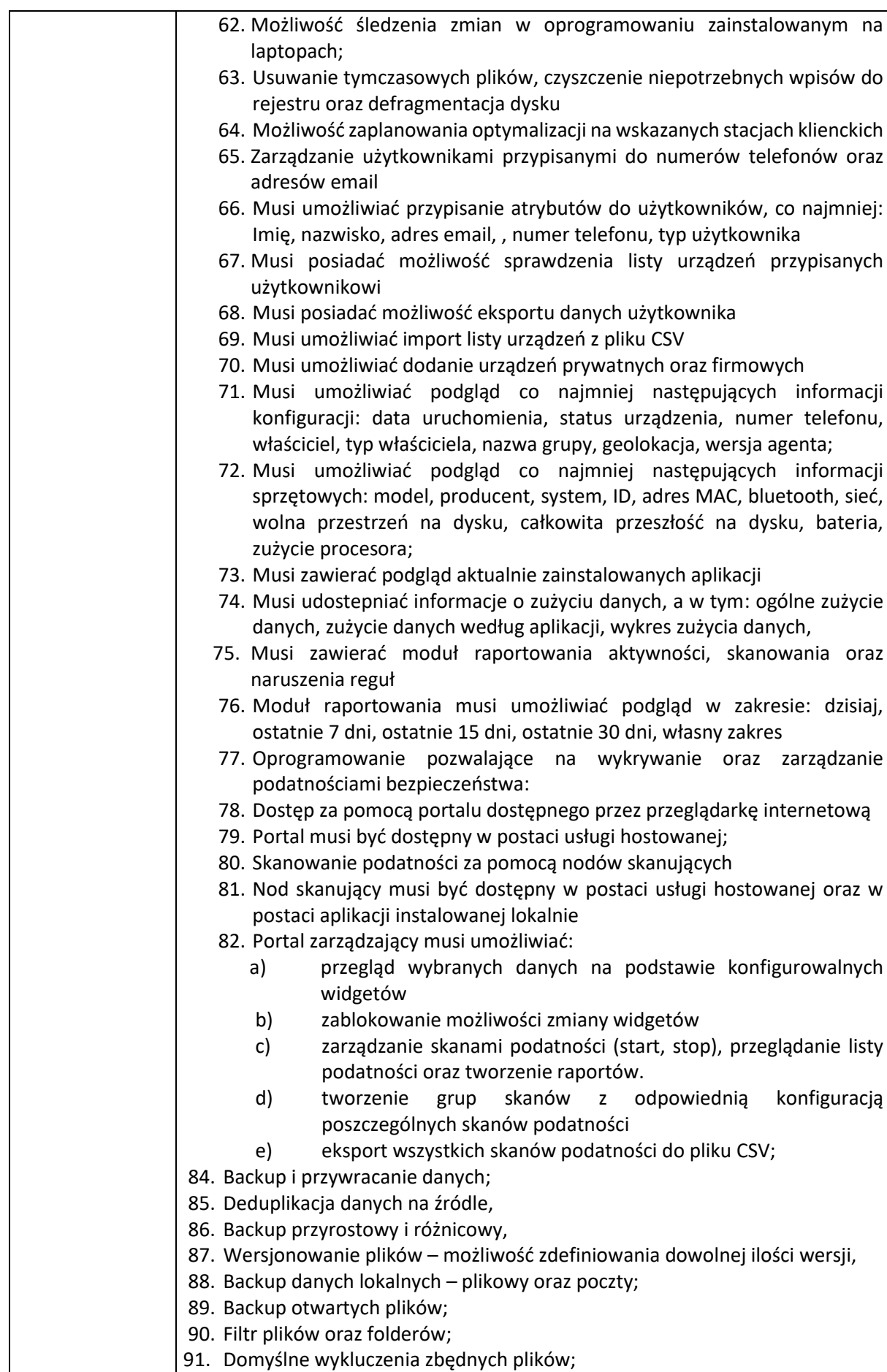

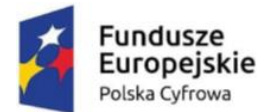

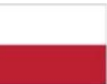

Polska

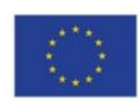

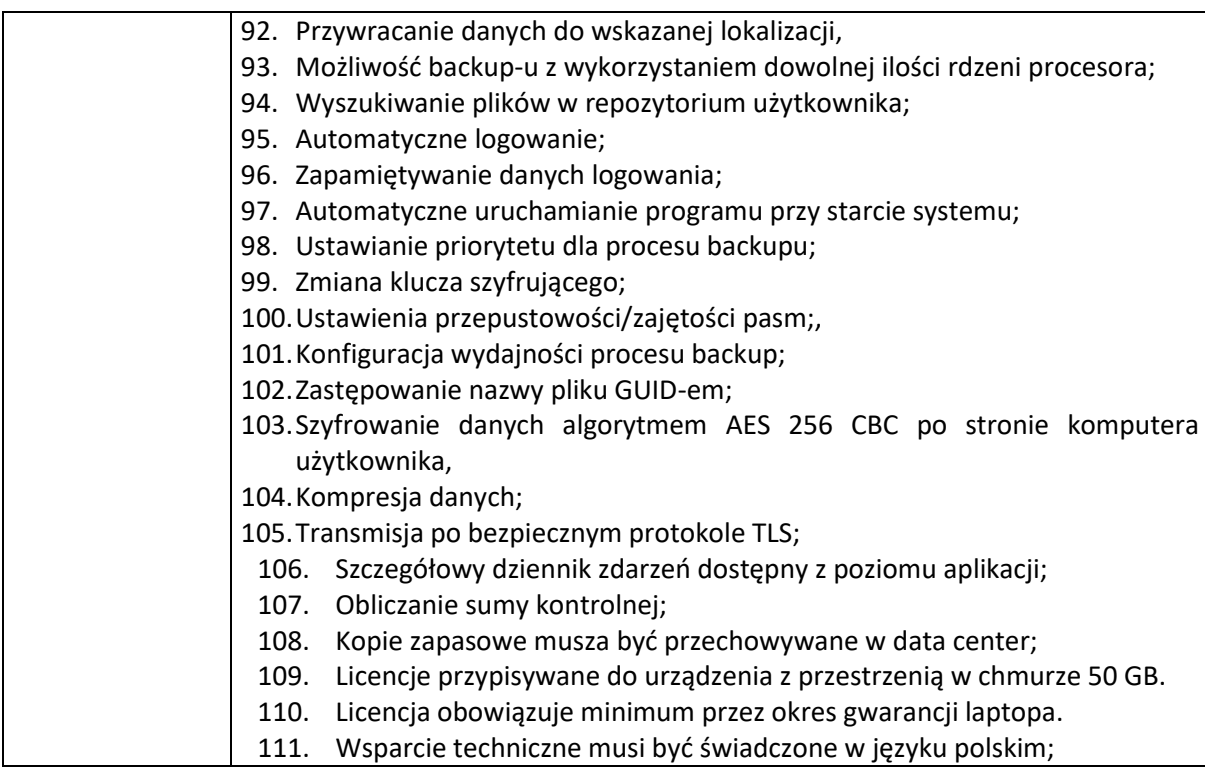

## **VI. Zestaw do nauki hybrydowej – 8 szt.**

- 1. Założenie ogólne:
	- 1.1 Zestaw USB umożliwiający wykorzystanie z dowolną platformą do wideokonferencji takimi jak np. Microsoft Teams, Zoom, Google Meet Workspace, Cisco Webex itp
	- 1.2 Zestaw modularny, elementy zestawu takie jak kamera, głośnik oraz mikrofony muszą być zasilone z jednego centralnego punktu
		- 1.2.1 Kamery i głośniki z centralnego urządzenia zamontowanego za monitorem;
		- 1.2.2 Mikrofony z drugiego centralnego urządzania zamontowanego pod stołem konferencyjnym
		- 1.2.3 Między urządzeniem centralnym, zamontowanym za monitorami i pod stołem może być poprowadzony tylko jeden przewód tj: skrętka kategorii CAT6A
- 2. Kamera 1 sztuka
	- 2.1 Kamera PTZ 4K 30kl/s
	- 2.2 Zoom optyczny 5x
	- 2.3 Zakres widzenia w poziomie 80 stopni
	- 2.4 Pole widzenia po przekątnej 90stopni
	- 2.5 Zakres ruchu kamery w poziomie +/- 80 stopni
	- 2.6 Zakres ruchu kamery w pionie 40 stopni / 90 stopni
	- 2.7 Autofocus
	- 2.8 Możliwość ustawienia 3 predefiniowanych widoków kamery
	- 2.9 Możliwość automatycznego kadrowania grupy osób w sali
	- 2.10 Tryb uśpienia kamery, tryb prywatności automatyczne pochylenie kamery o -90 stopni gdy nie ma połączenia wideo oraz po zakończeniu spotkania
	- 2.11 Slot do zabezpieczenia kamery Kensington
- 3. Kamera zawartości USB:
	- 3.1 Kamera zawartości kompatybilna z dowolnym komputerem
	- 3.2 Kamera musi umożliwiać wysłanie treści z tablicy sucho ścieralnej zainstalowanej w sali wykładowej;

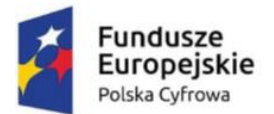

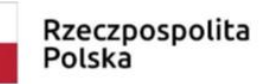

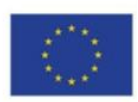

- 3.3 Kamera musi zapewniać. efekt przejrzystości tzn. pokazywać tylko to co jest na tablicy, a osoba pisząca musi być transparentna;
- 3.4 Kamera musi poprawiać kontrast i kolor pisaków sucho ścieralnych
- 3.5 Kamera musi być zasilana z PoE
- 3.6 Kamera umożliwiająca centralne zarządzanie z poziomu panelu do zarządzania
- 3.7 Wraz z kamerą muszą być dostarczone wszystkie niezbędne elementy montażowe do przymocowania kamery nad tablicą sucho ścieralną oraz okablowanie;
- 4. Mikrofon 2 sztuki
	- 4.1 Zakres pracy mikrofonów strefa o promieniu 2 metrów
	- 4.2 Technologia kształtowania wiązki tzw "beamforming" tj. mikrofon musi skupiać się na dźwięku osoby mówiącej
	- 4.3 Wbudowane technologie akustyczne: AEC, aktywne wykrywanie osoby mówiącej oraz eliminacja szumów otoczenia
	- 4.4 Możliwość instalacji kaskady 4 mikrofonów;
	- 4.5 Połączenie mikrofonu szeregowe lub topologia gwiazdy
	- 4.6 Przycisk wycieszenia mikrofonu wraz ze podświetleniem statusu pracy;
- 5. Głośnik 2 sztuki
- 6. Okablowanie oraz zestaw montażowy;
- 7. Stacja dokująca z funkcją Power PassThrough pozwalająca na dodanie 10 urządzeń z przejściem zasilania, przy pomocy 1 kabla;

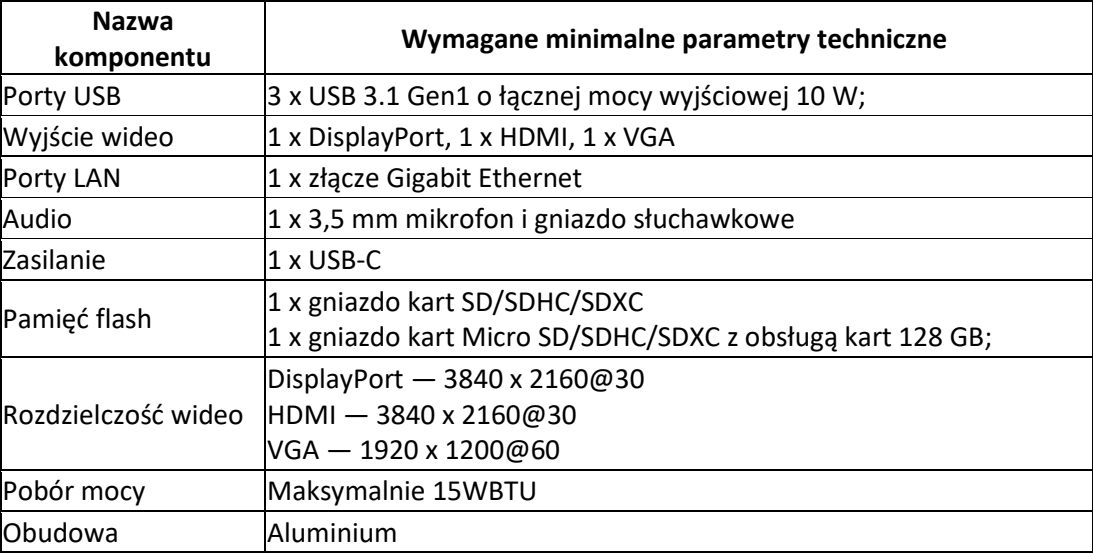

8. Z zestawem powinny być dostarczone kompletne okablowanie umożliwiające prawidłowe połączenie urządzeń oraz montaż całości w lokalizacjach wskazanych przez zamawiającego;

Gwarancja na cały zestaw – 24 miesiące

### **VII. Szkolenie on-line dla pracowników urzędu w zakresie obsługi zakupionego sprzętu i oprogramowania – 62 szt.**

#### **1. Przedmiot zamówienia**

Szkolenie on-line dla pracowników urzędu w zakresie obsługi zakupionego sprzętu i oprogramowania. Przygotowanie i przeprowadzenie szkolenia online w czasie rzeczywistym dla pracowników Zamawiającego.

#### **2. Zakres merytoryczny szkolenia**

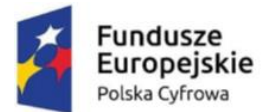

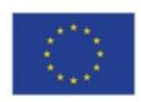

Główny cel szkolenia nabycie wiedzy i umiejętności pracowników Zamawiającego z zakresu obsługi zakupionego sprzętu i oprogramowania.

**3. Czas trwania szkolenia:** 1 dzień (6 godzin) dla każdego uczestnka.

**4. Forma szkolenia -** online w czasie rzeczywistym z zapisem cyfrowym szkolenia umożliwiającym jego późniejsze odtworzenie. Wykonawca przekaże Zamawiającemu kopię elektroniczną zarejestrowanego szkolenia na nośniku elektronicznym.

**5. Materiały szkoleniowe** dla uczestników, w formie PDF lub prezentacji PowerPoint.

#### **6. Zaświadczenia ukończenia szkolenia.**

- zostaną przygotowane zgodnie z wytycznymi Zamawiającego na podstawie przesłanych list uczestników biorących udział w szkoleniu;
- będą zawierały imię i nazwisko uczestnika, tytuł wskazujący na realizowany program szkolenia, informację o terminie jego przeprowadzenia oraz liczbę godzin szkoleniowych;

#### **7. Wsparcie poszkoleniowe trenera**

Wykonawca zapewni uczestnikom dodatkowy 14-dniowy kontakt telefoniczny z trenerem po szkoleniu w godzinach 8.00-15.00.

#### **8. OPIS SZKOLENIA**

- a) Zaznajomienie uczestników z zasadami obsługi poszczególnych sprzętów i oprogramowania zakupionych w postępowaniu,
- b) Przedstawienie zasad BHP przy użytkowaniu sprzętów i oprogramowania,
- c) Zaznajomienie uczestników z zagrożeniami, technikami ataków cyberprzestępczych oraz metodami socjotechnicznymi, ukierunkowanymi na osoby pracujące na co dzień przed komputerem, a także w jaki sposób zabezpieczać się przed takimi atakami i groźbą utraty danych,
- d) Podczas szkolenia przedstawione zostaną ryzyka wykorzystywania komputera służbowego do celów prywatnych;
- e) Szkolenie musi być dostosowane do każdego pracownika bez względu na jego wiedzę i umiejętności informatyczne.
- f) Szkolenie umożliwi zdobycie wiedzy obejmującej bezpieczne zarządzanie miejscem pracy oraz danymi.

**Zamawiający zastrzega sobie możliwość wezwania oferentów, którzy złożyli oferty niepodlegające odrzuceniu w niniejszym postępowaniu, do okazania zaoferowanego sprzętu i oprogramowania, w celu sprawdzenia ich zgodności z wymaganiami określonymi przez Zamawiającego w SIWZ.** 

**Okazanie nastąpi w dniu wyznaczonym przez Zamawiającego, po terminie składania ofert. Zamawiający poinformuje o terminie przeprowadzenia okazania z co najmniej pięciodniowym wyprzedzeniem (dni kalendarzowe).** 

**Niestawienie się oferenta w wyznaczonym czasie i miejscu na okazaniu (prezentacji) sprzętu i/lub oprogramowania, uznane będzie jako negatywny wynik okazania, tj. niepotwierdzenie przez oferenta wymagań określonych przez Zamawiającego, co będzie skutkowało odrzuceniem oferty na podstawie art. 226 ust. 1 pkt. 5 Ustawy Pzp.**